**Leading Innovation >>>** 

**TOSHIBA** 

## お客様各位

## Flash ROM 書き換え中止操作の TD 誤記について

貴社益々ご清栄の事とお慶び申し上げます。平素は弊社半導体製品に対しまして格別のご高配を賜わり誠に 有り難うございます。

下記の通り、データシートに書かれている Flash ROM 書き換え中止手順に誤りがありました。

ご迷惑をおかけしますが、内容につきご査収くださいますようお願い申し上げます。

なお、本件につきましてご不明な点がございましたら、当社営業担当までお問い合わせいただきますようお願 い申し上げます。

-記-

1. 対象となるデータシート

TMPM461F10FG\_datasheet\_ja\_20141105.pdf、TMPM461F15FG\_datasheet\_ja\_20141105.pdf TMPM462F10FG\_datasheet\_ja\_20141105.pdf、TMPM462F15FG\_datasheet\_ja\_20141105.pdf

2. Flash ROM の書き換え中止操作

下表は修正対象部分を含む全体フローとなります。具体的な修正対象部分は赤枠で囲まれた部分です。

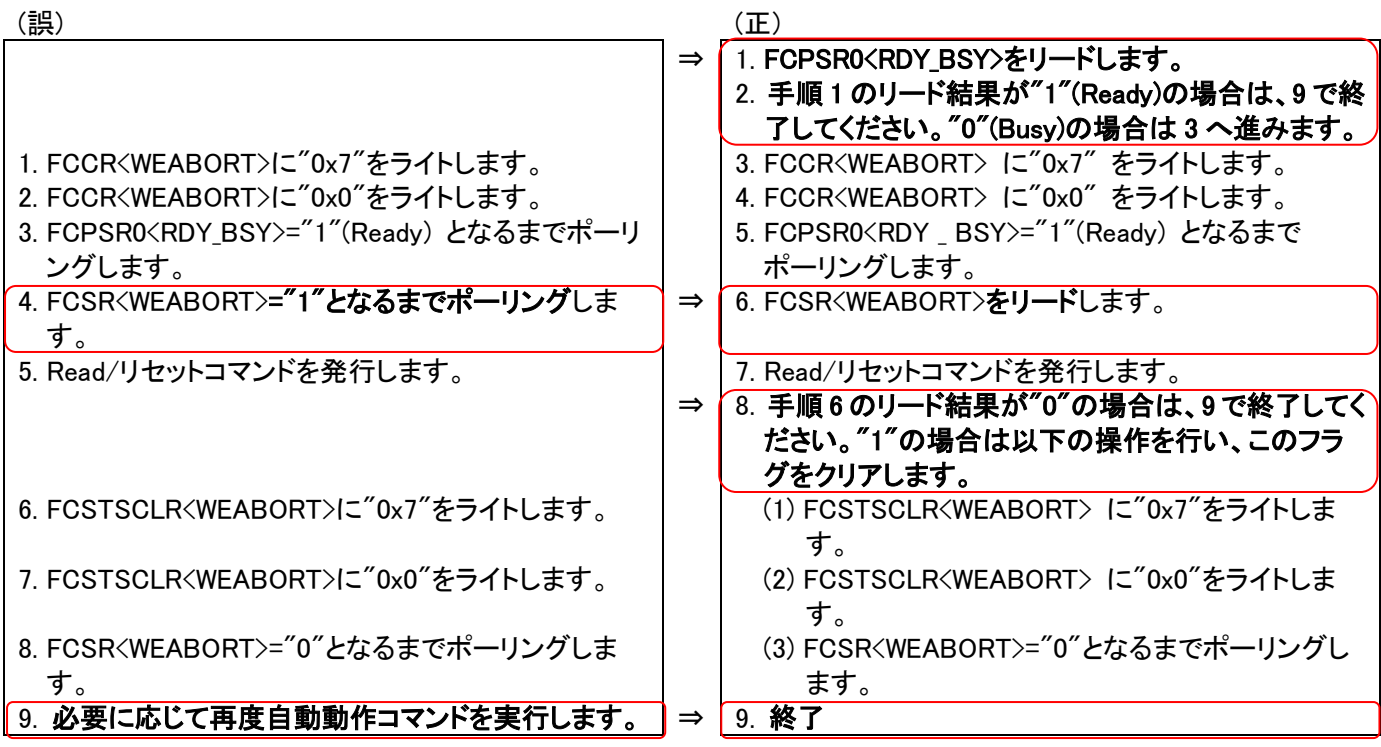

- 以上 –